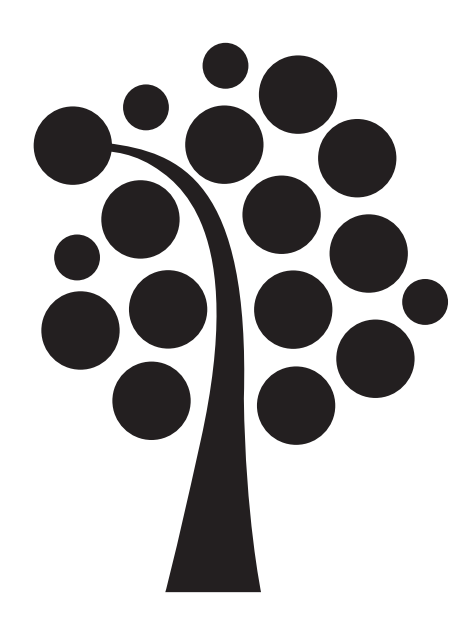

# Trådar

## Grundläggande operativsystem 1DV415

1

### Översikt

- Vad är en tråd?
- Varför ska man använda trådar?
- Trådars olika tillstånd
- Trådoperationer
- Trådningsmodeller User- och kernellevel

### Vad är en tråd?

- Delar av ett program som kan exekveras fristående
	- LWP
	- HWP
- Delar på vissa resurser
- Flera trådar kan köras samtidigt i multiprocessorsystem

### Varför ska man använda trådar?

- Mjukvarudesign
- Prestanda
- Samarbete

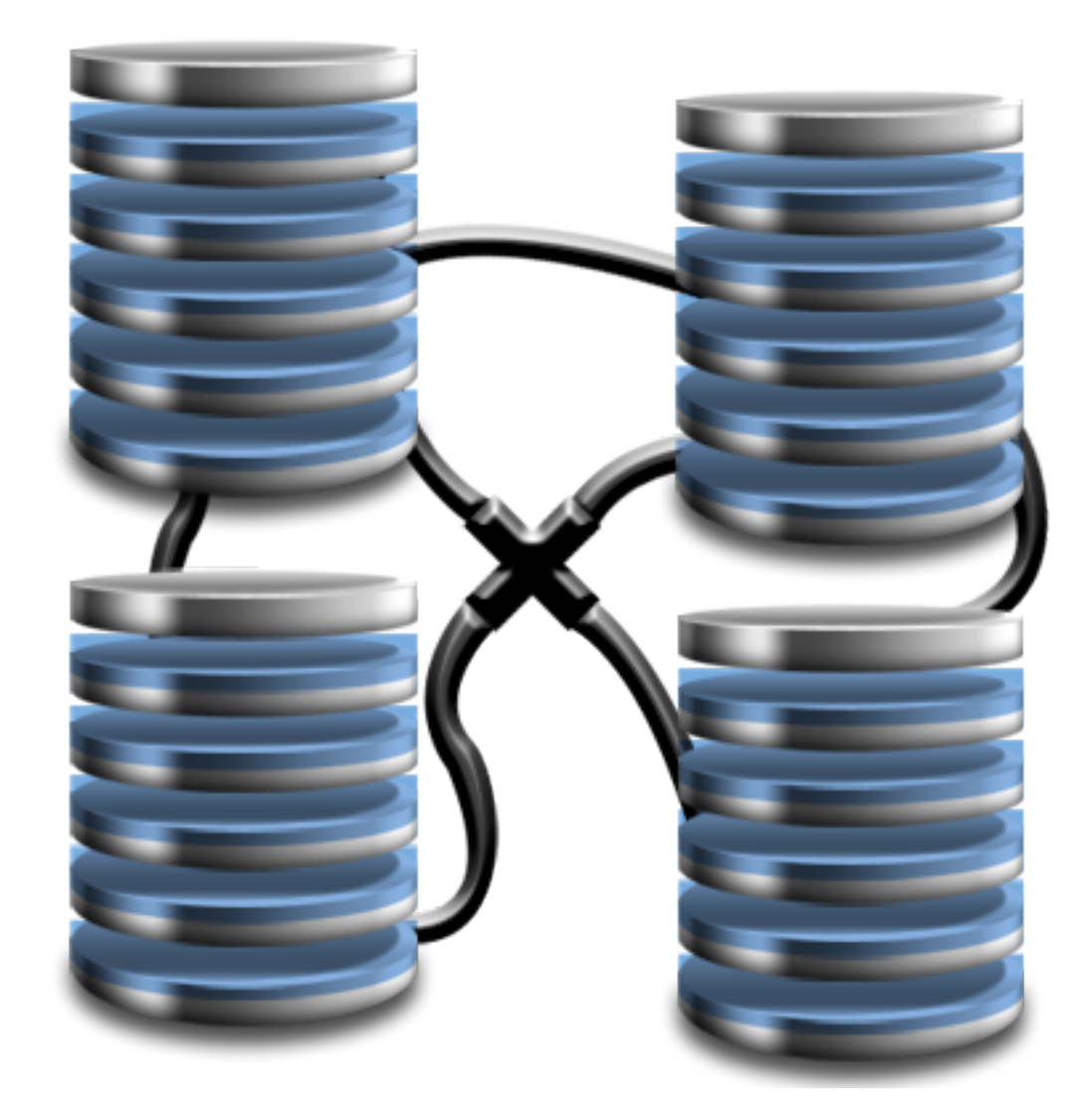

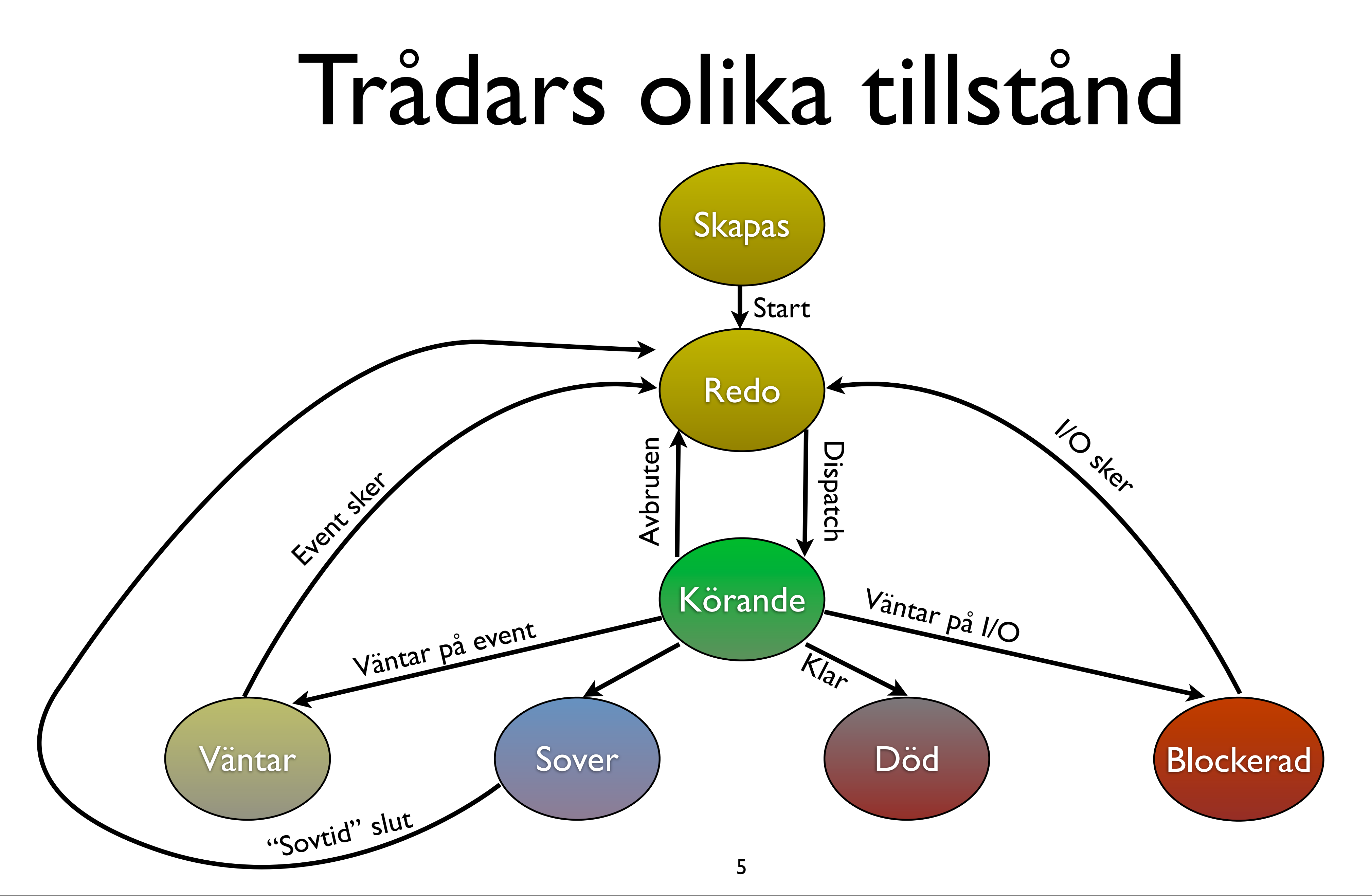

## Trådoperationer

- Många är samma som för processer
	- Ex. create, exit, suspend, resume, etc.
- Skapande av trådar kräver inte inblandning av OSet
- Lägre overhead
- Unika operationer
	- cancel
	- join

### Userlevel-trådar

- Trådar skapas i user space
- Operativsystemet vet inte om att processen innehåller flera trådar
- Mer portabelt
- Skalar dåligt på multiprocessorsystem

### Userlevel-trådar

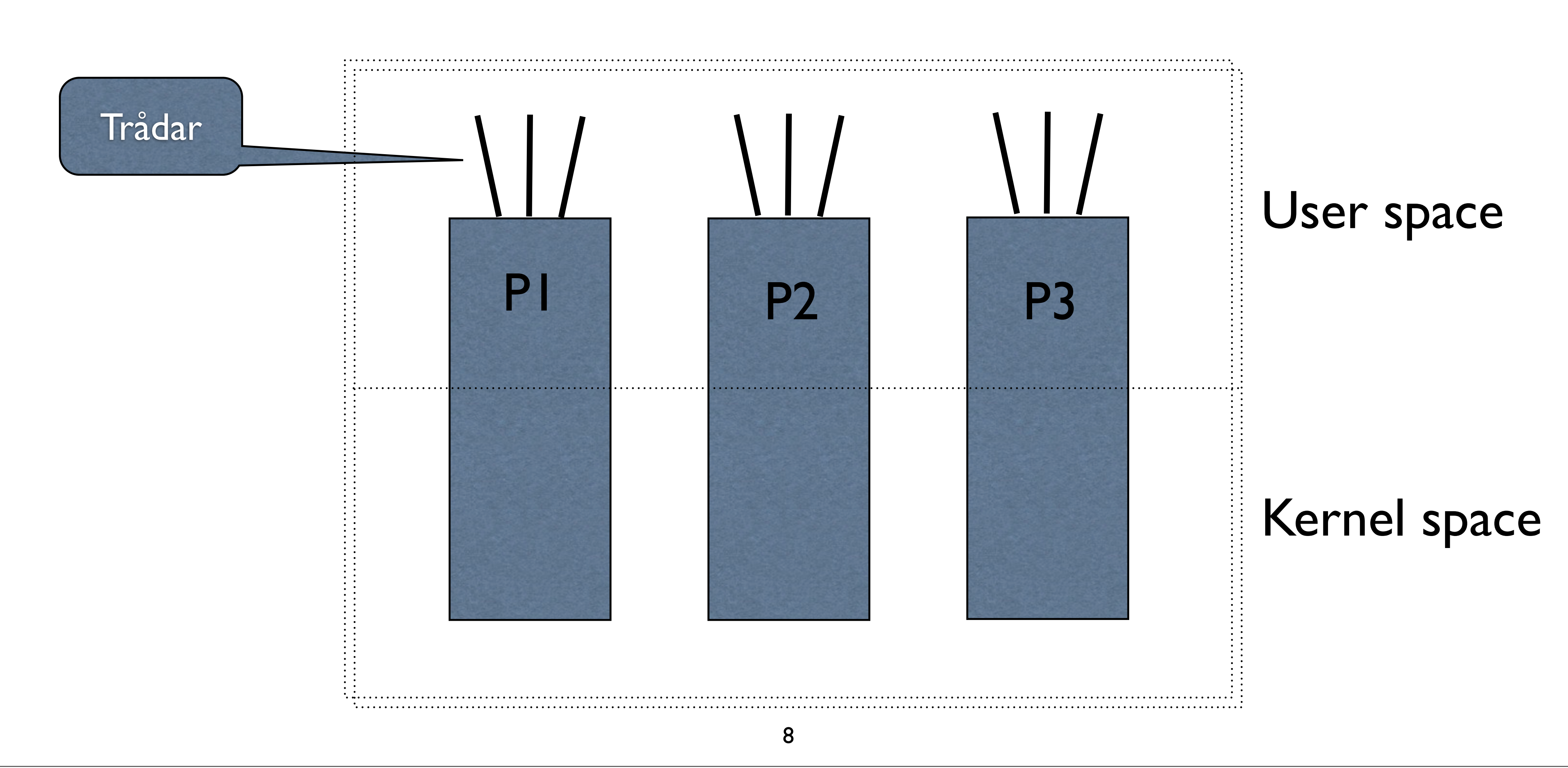

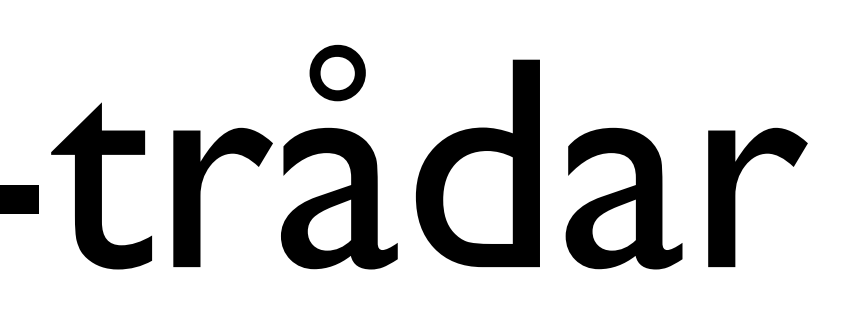

### Kernellevel-trådar

- Varje tråd exekveras individuellt
- Varje tråd måste ha motsvarande kerneltråd som exekveras av kärnan
- Högre overhead
- Många fördelar
- Bättre på multiprocessorsystem

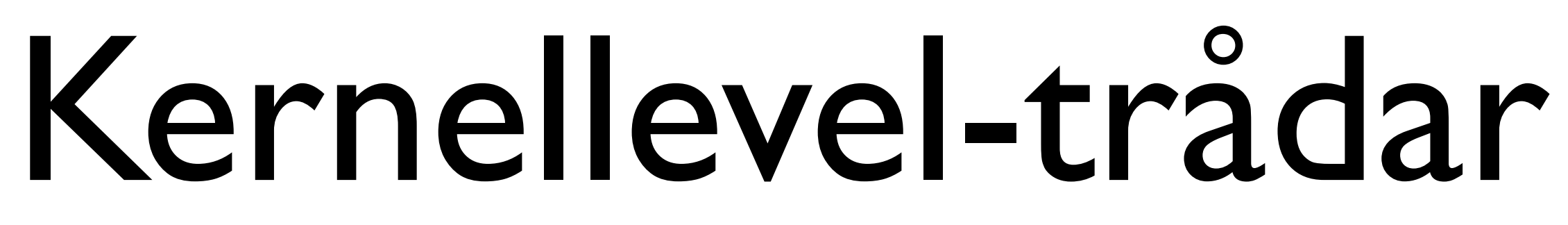

### Kernel space

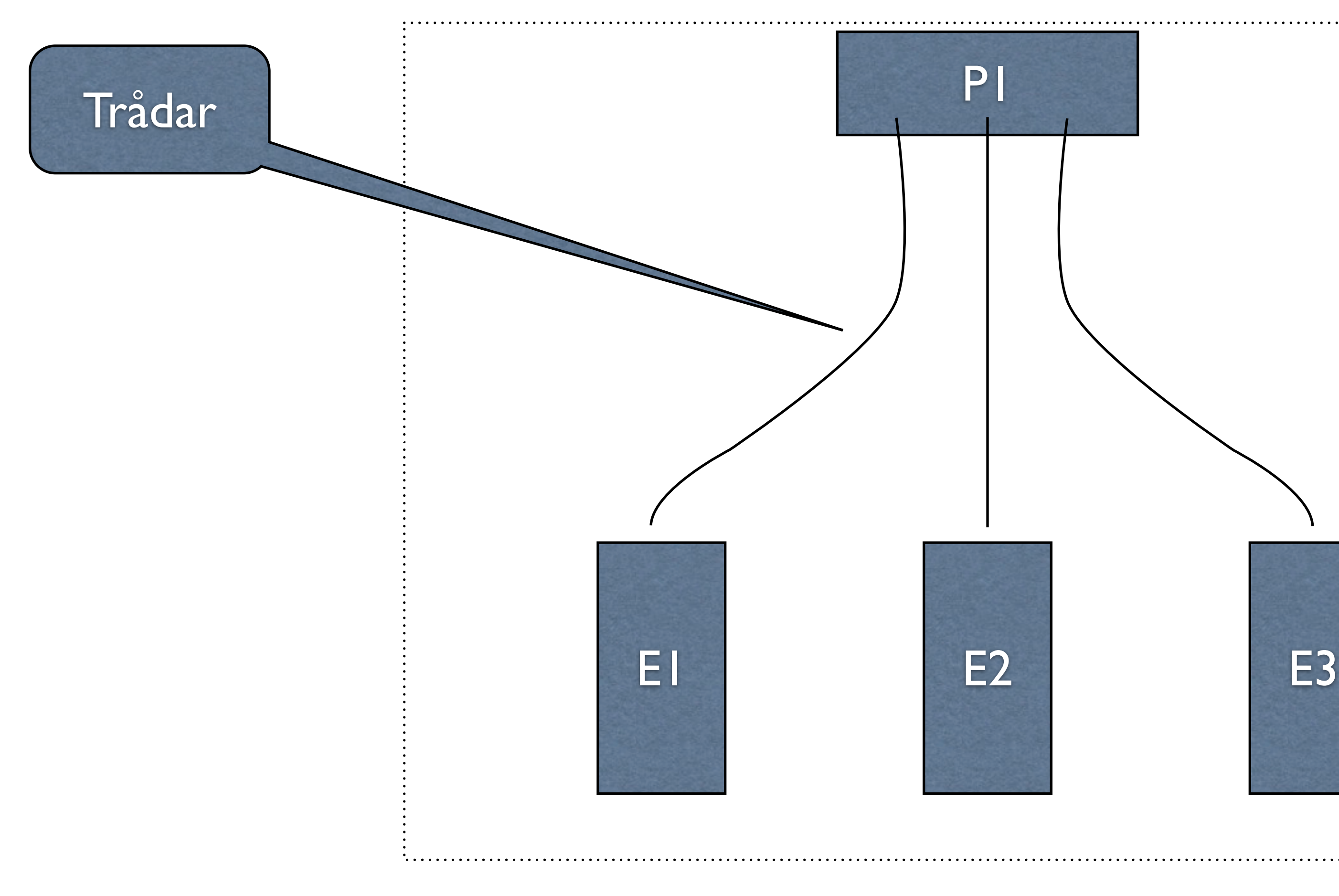

### User space

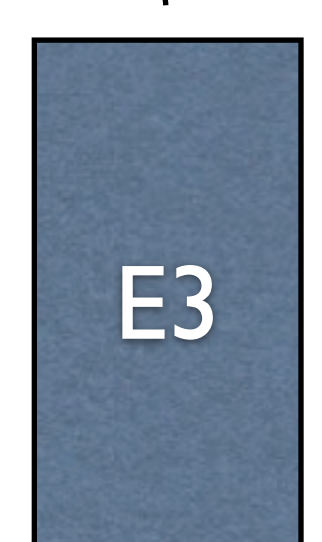

### Kombinera de olika trådteknikerna

- m-till-n-mappning
- Solaris och Windows

• Trådpoolning

Varje kerneltråd mappas till en eller flera usertrådar

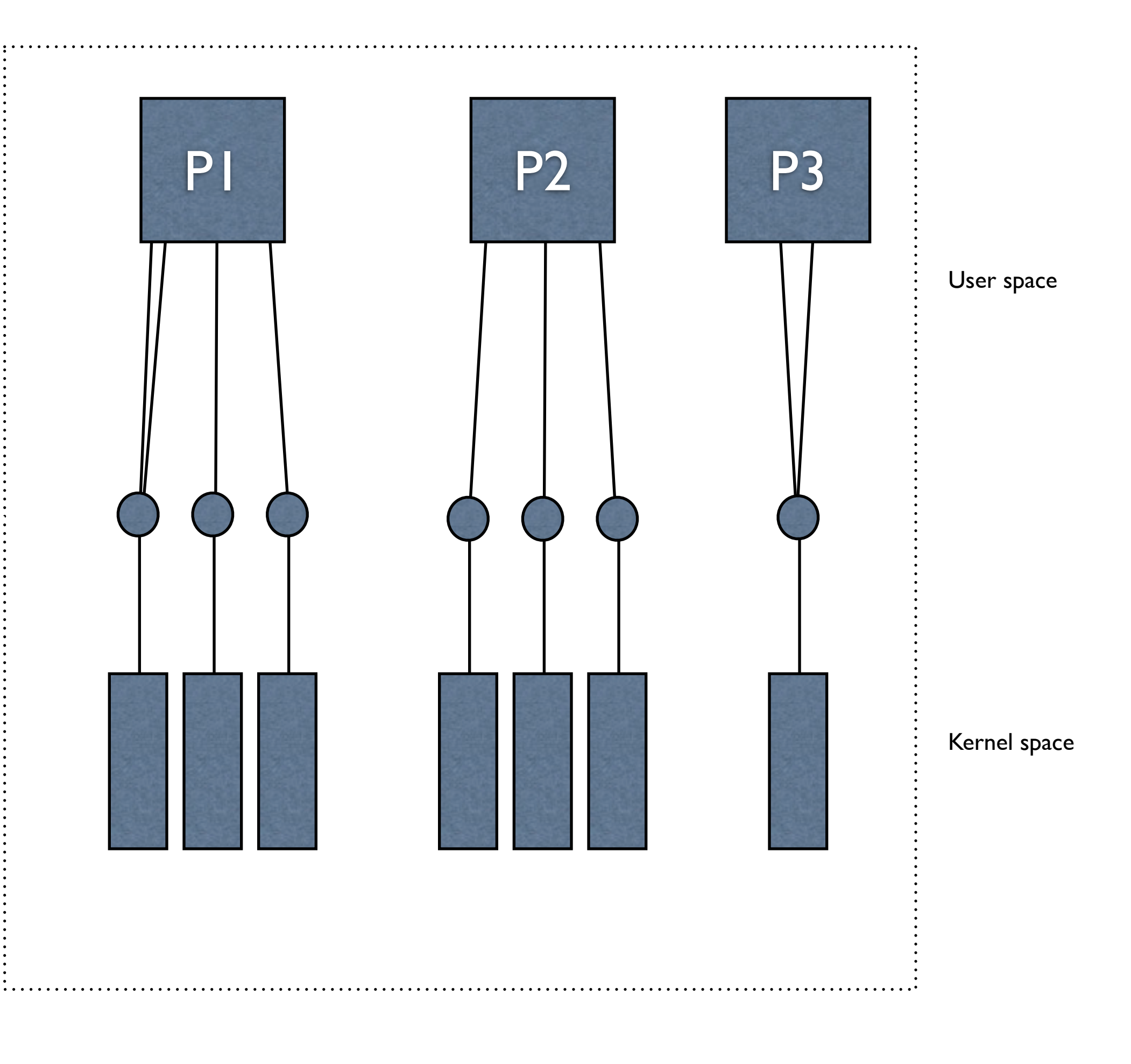

11